Ekeeper Group

# CRM Release Note for Version [MKv5 – 6.23.0] Adam Evans

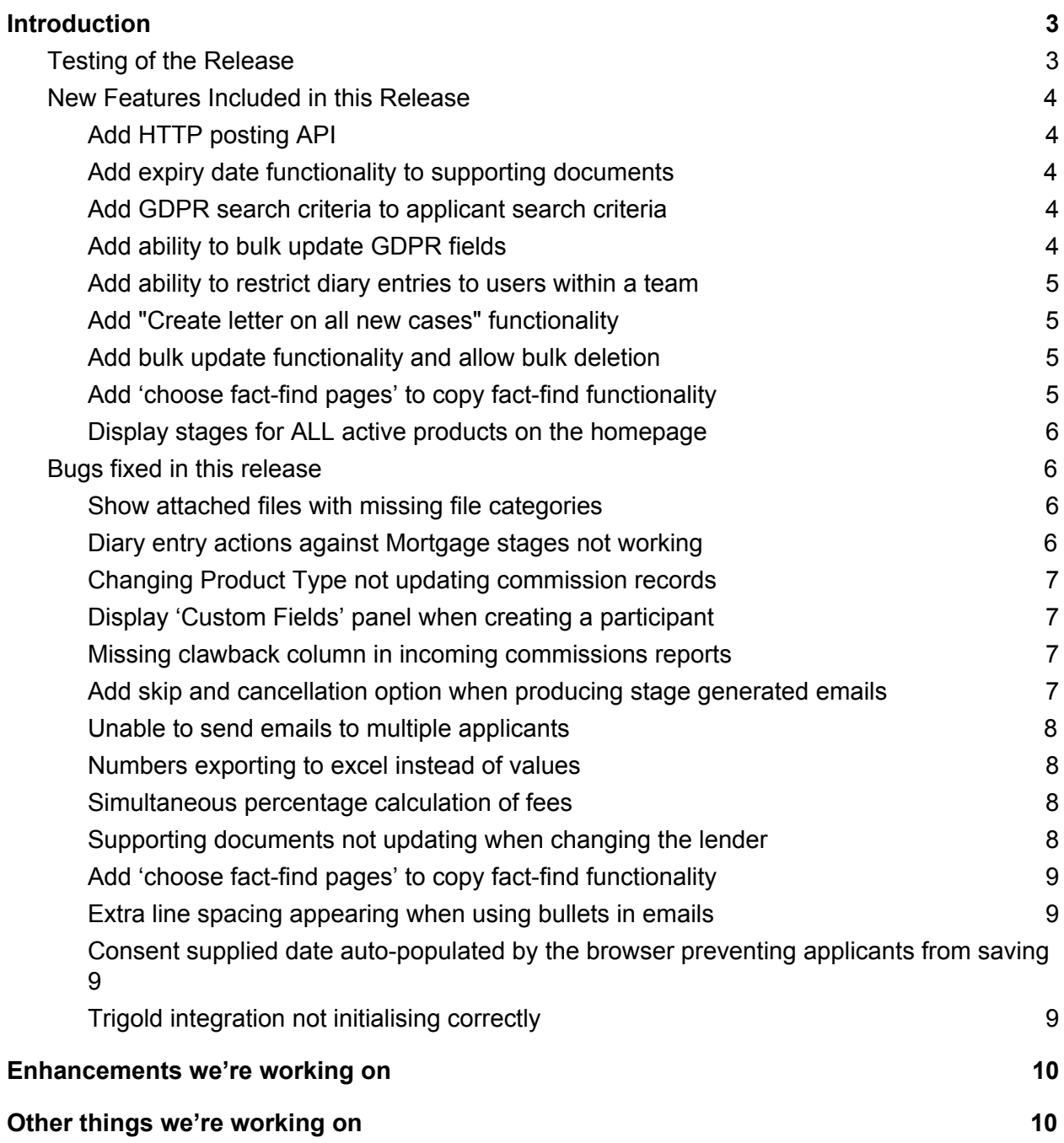

# <span id="page-3-0"></span>Introduction

These software release notes cover all system modifications for version MKv5 6.23 of the eKeeper CRM system.

The release notes list the new features, bug fixes and known issues provided in this release and are aimed at operational users of the system. These release notes do not aim to go into technical detail about specific changes or to be the basis for system testing plans.

# <span id="page-3-1"></span>Testing of the Release

Testing for this release was carried out in accordance with the test plans as created by the eKeeper Quality Assurance Team.

# <span id="page-4-0"></span>New Features Included in this Release

<span id="page-4-1"></span>This section lists the New Features that are included in this release.

# Add HTTP posting API

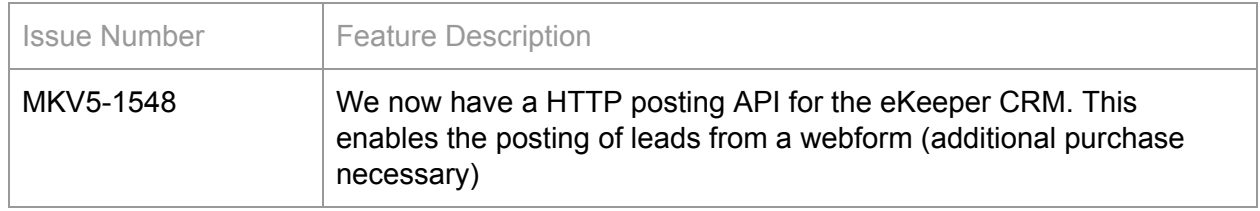

### <span id="page-4-2"></span>Add expiry date functionality to supporting documents

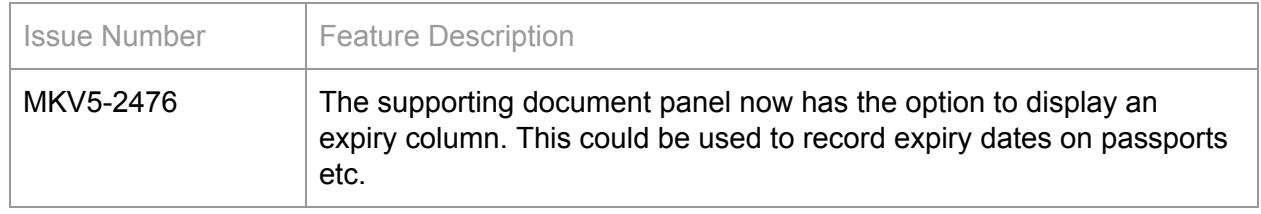

#### <span id="page-4-3"></span>Add GDPR search criteria to applicant search criteria

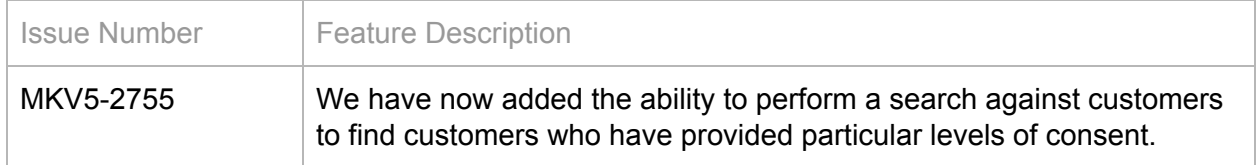

#### <span id="page-4-4"></span>Add ability to bulk update GDPR fields

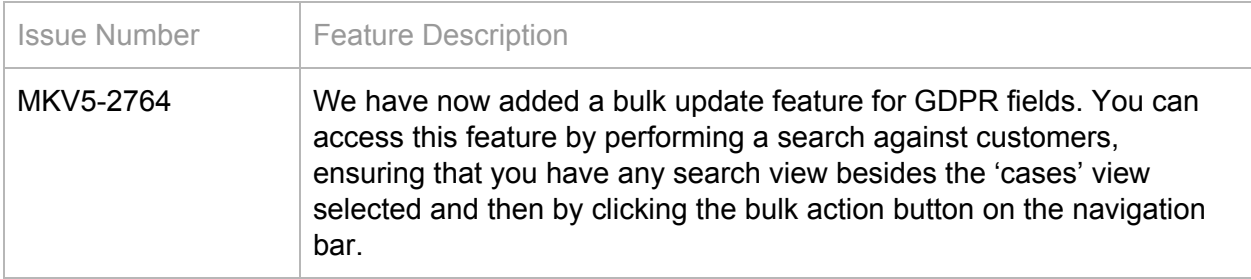

# <span id="page-5-0"></span>Add ability to restrict diary entries to users within a team

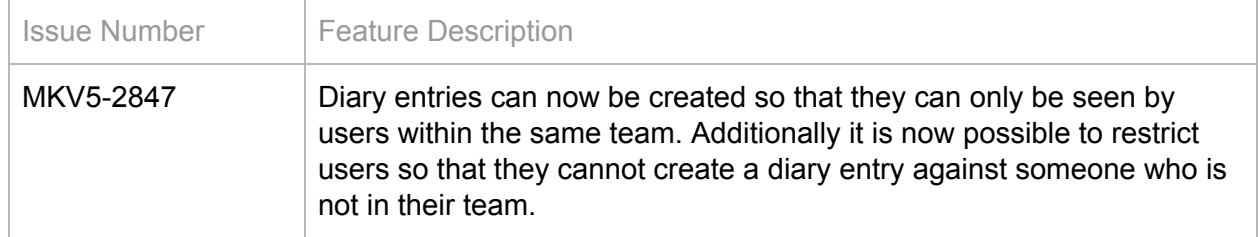

#### <span id="page-5-1"></span>Add "Create letter on all new cases" functionality

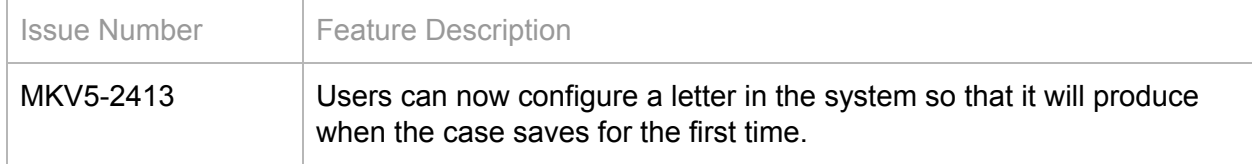

#### <span id="page-5-2"></span>Add bulk update functionality and allow bulk deletion

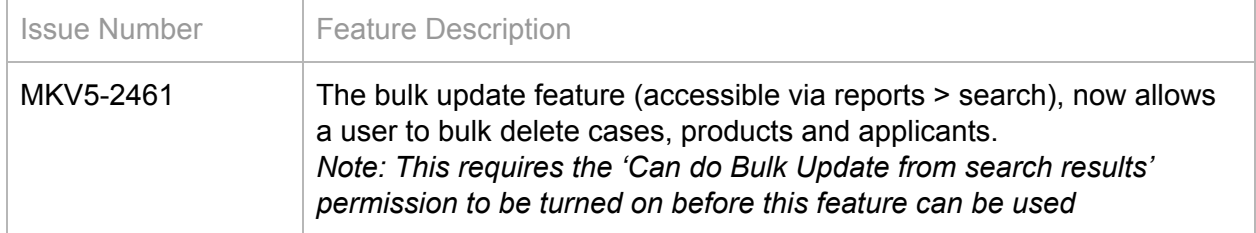

### <span id="page-5-3"></span>Add 'choose fact-find pages' to copy fact-find functionality

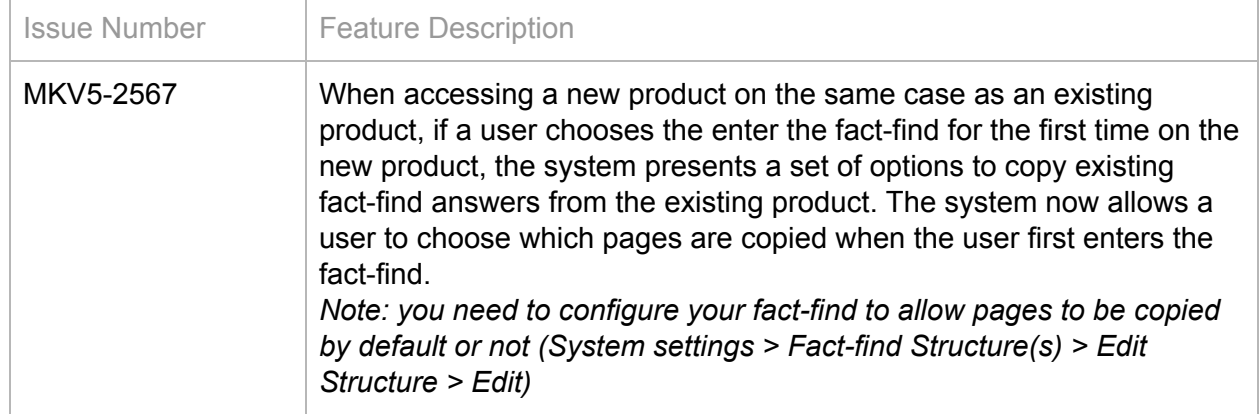

# <span id="page-6-0"></span>Display stages for ALL active products on the homepage

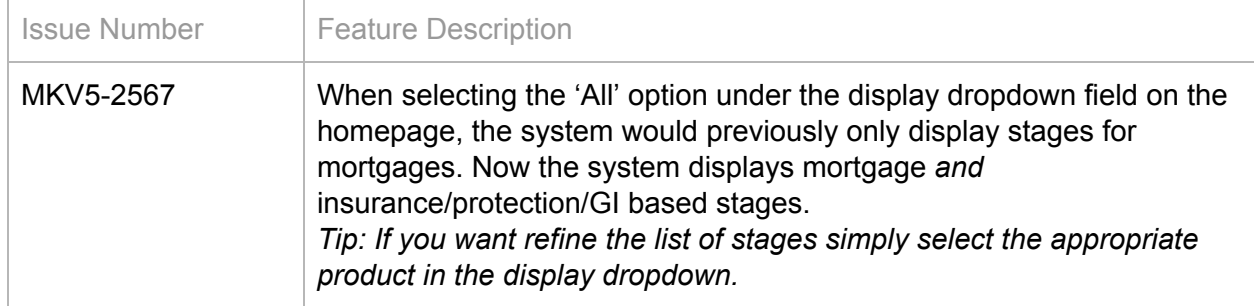

# <span id="page-6-1"></span>Bugs fixed in this release

<span id="page-6-2"></span>This section lists identified bugs that have been fixed in this release.

#### Show attached files with missing file categories

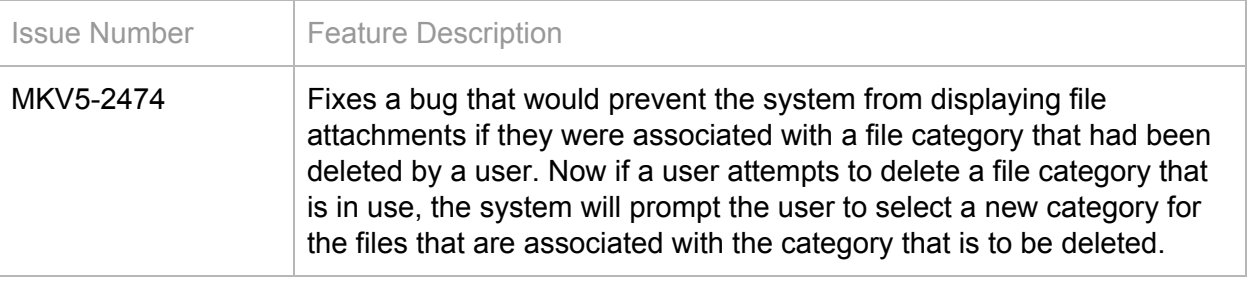

#### <span id="page-6-3"></span>Diary entry actions against Mortgage stages not working

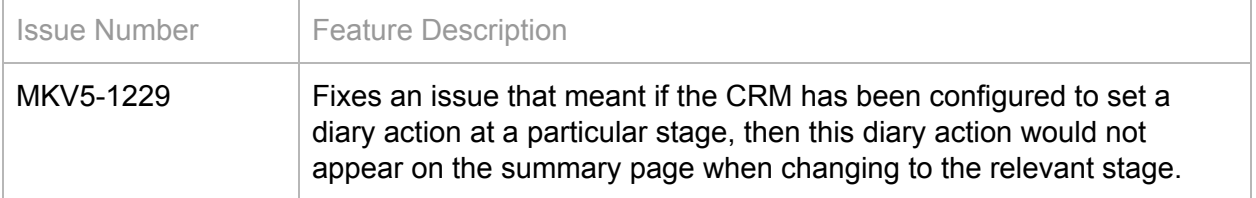

# <span id="page-7-0"></span>Changing Product Type not updating commission records

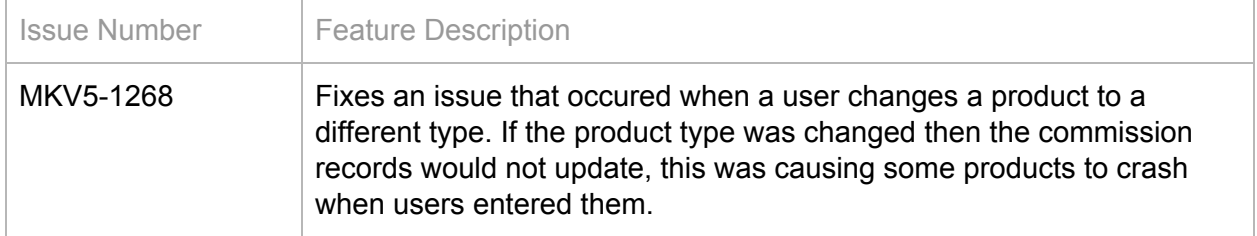

### <span id="page-7-1"></span>Display 'Custom Fields' panel when creating a participant

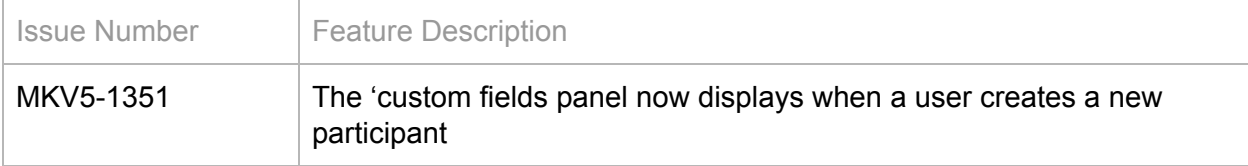

#### <span id="page-7-2"></span>Missing clawback column in incoming commissions reports

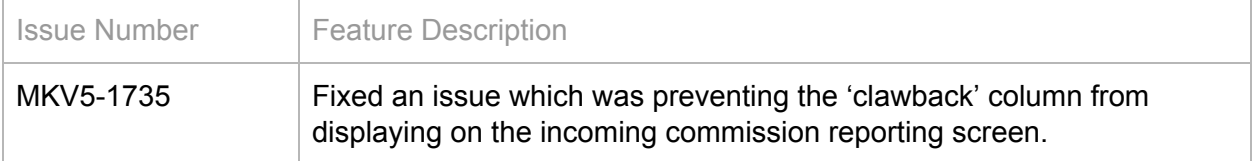

### <span id="page-7-3"></span>Add skip and cancellation option when producing stage

#### generated emails

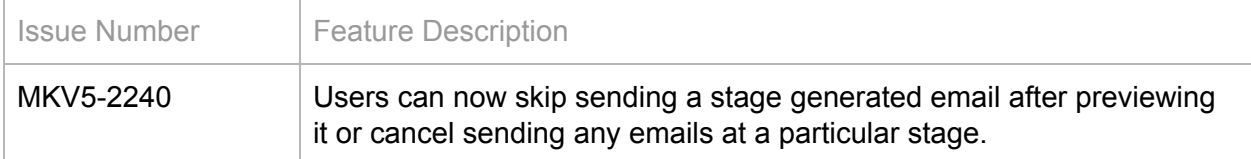

# <span id="page-8-0"></span>Unable to send emails to multiple applicants

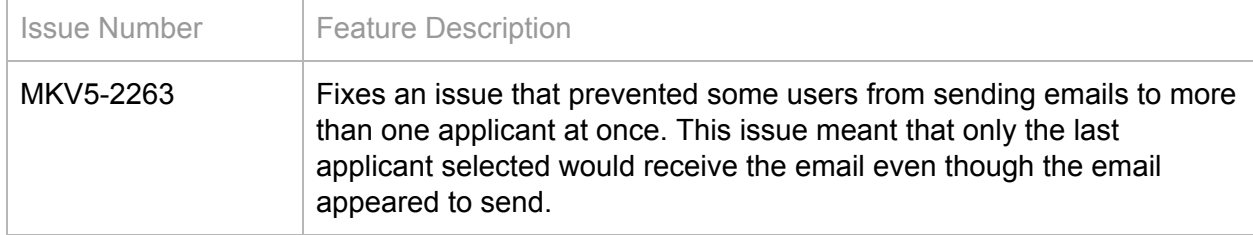

#### <span id="page-8-1"></span>Numbers exporting to excel instead of values

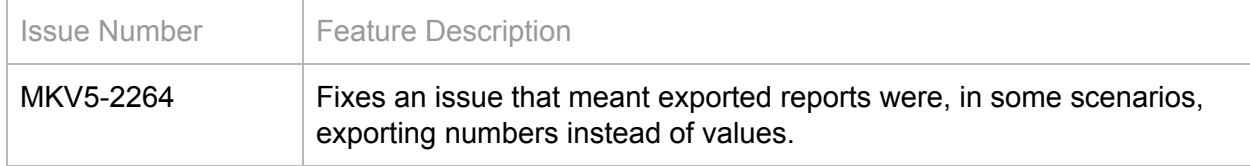

# <span id="page-8-2"></span>Simultaneous percentage calculation of fees

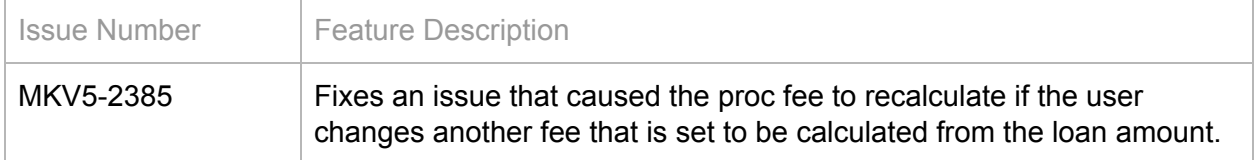

# <span id="page-8-3"></span>Supporting documents not updating when changing the

#### lender

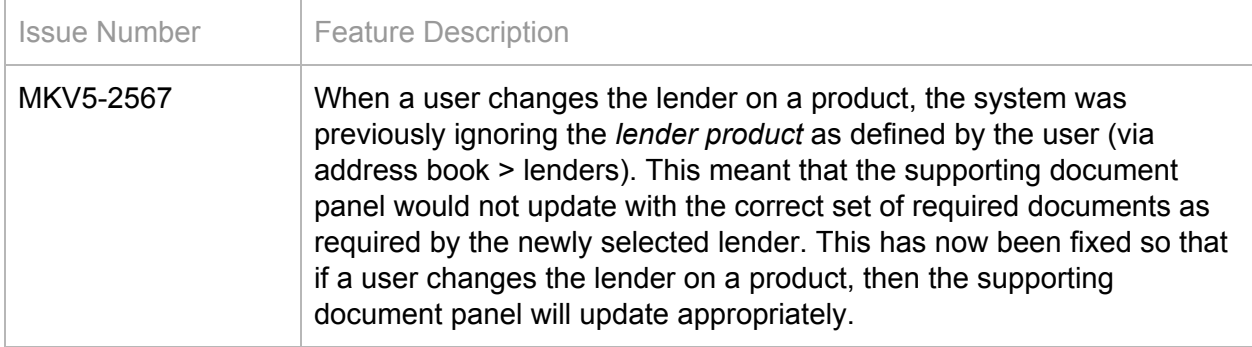

# <span id="page-9-0"></span>Add 'choose fact-find pages' to copy fact-find functionality

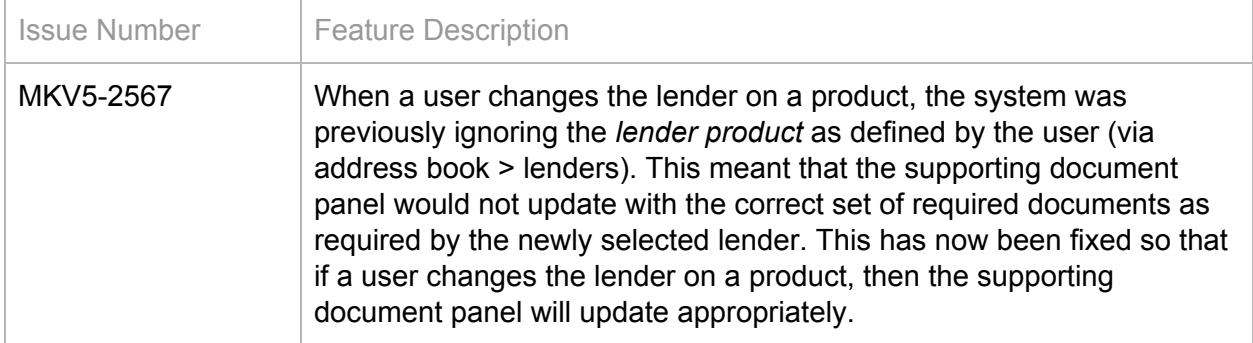

### <span id="page-9-1"></span>Extra line spacing appearing when using bullets in emails

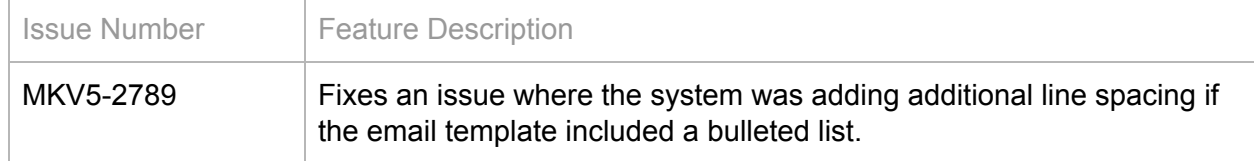

#### <span id="page-9-2"></span>Consent supplied date auto-populated by the browser

#### preventing applicants from saving

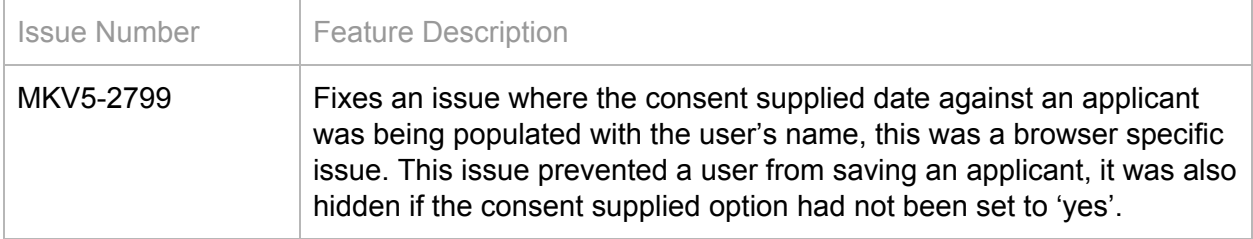

#### <span id="page-9-3"></span>Trigold integration not initialising correctly

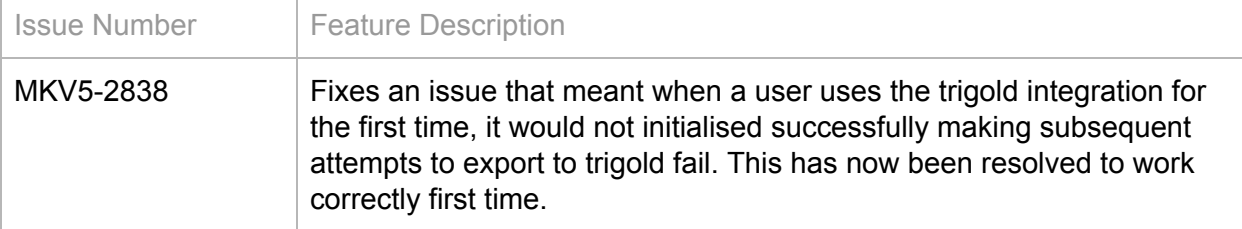

*Note: if you are still experiencing trigold integration issues please contact [support@ekeepergroup.com](mailto:support@ekeepergroup.com)*

# <span id="page-10-0"></span>Enhancements we're working on

Here you can see a list of some features and improvements we're working on at the moment.

- [MKV5-1885] Add product expiry date filtering to follow-up/renewal stages
- [MKV5-2091] Add CSV Upload functionality to upload case data
- [MKV5-2277] Action Notes on Search Views
- [MKV5-2631] User configurable Customer Notifications
- [MKV5-2667] Reset password functionality for system users
- [MKV5-2673] GDPR Right of Access and Right to Data Portability
- [MKV5-2675] GDPR Right to Restrict Processing
- [MKV5-2686] Add "Is Blank" as a search criteria option for date fields
- [MKV5-2728] Xplan Integration
- [MKV5-2752] Telephony Interface Add Additional Provider
- [MKV5-2753] Add ability to link fact find questions to GDPR fields
- [Various] Solution Builder integration
- <span id="page-10-1"></span>● [MKV5-1764] - Add Bulk Letters/Printing/Emailing/SMS

# Other things we're working on

This section lists any known issues that we are currently working on as reported in the current release of the system.

- [MKV5-1226] Actions set to occur at the first stage not working
- [MKV5-1754] HTML tags displaying instead of formatted content
- [MKV5-2514] Some users experiencing error message when editing Attached Files
- [MKV5-2674] Jump to page functionality not working in fact-find pages
- [MKV5-2682] Email display issues extra line spacing on received email
- [MKV5-2718] Custom ticklist entry files not displaying filename when attaching to emails.
- [MKV5-2722] Linked dropdown fields for Expected Retirement Age does not contain correct values
- [MKV5-2730] Proc fee not calculation not working in some browsers
- [MKV5-2738] Supporting documents 'required for each applicant' only works for the first two applicants
- [MKV5-2747] Automation Rules Add new products causing issues with Automation Rules
- [MKV5-2749] Incorrect recipient displayed when attaching a produced letter to an email
- [MKV5-2757] Fact-find answer options reordering after adding 10 options
- [MKV5-2765] Product reference column blank when exporting a outbound commission report

● [MKV5-2834] - changing the lender can cause commission payments to duplicate if the payments have been recorded as received.